- (1)医療機関コード
- (2)補助金の交付を受けた医療機関等の名称
- (3)医療機関等の所在地

(4)担当者連絡先

(6)消費税及び地方消費税の確定申告書第3-(1)号様式の写し

(7)課税売上割合/控除対象仕入税額等の計算表(付表2-3(又は付表2-1又は付表2))の写し

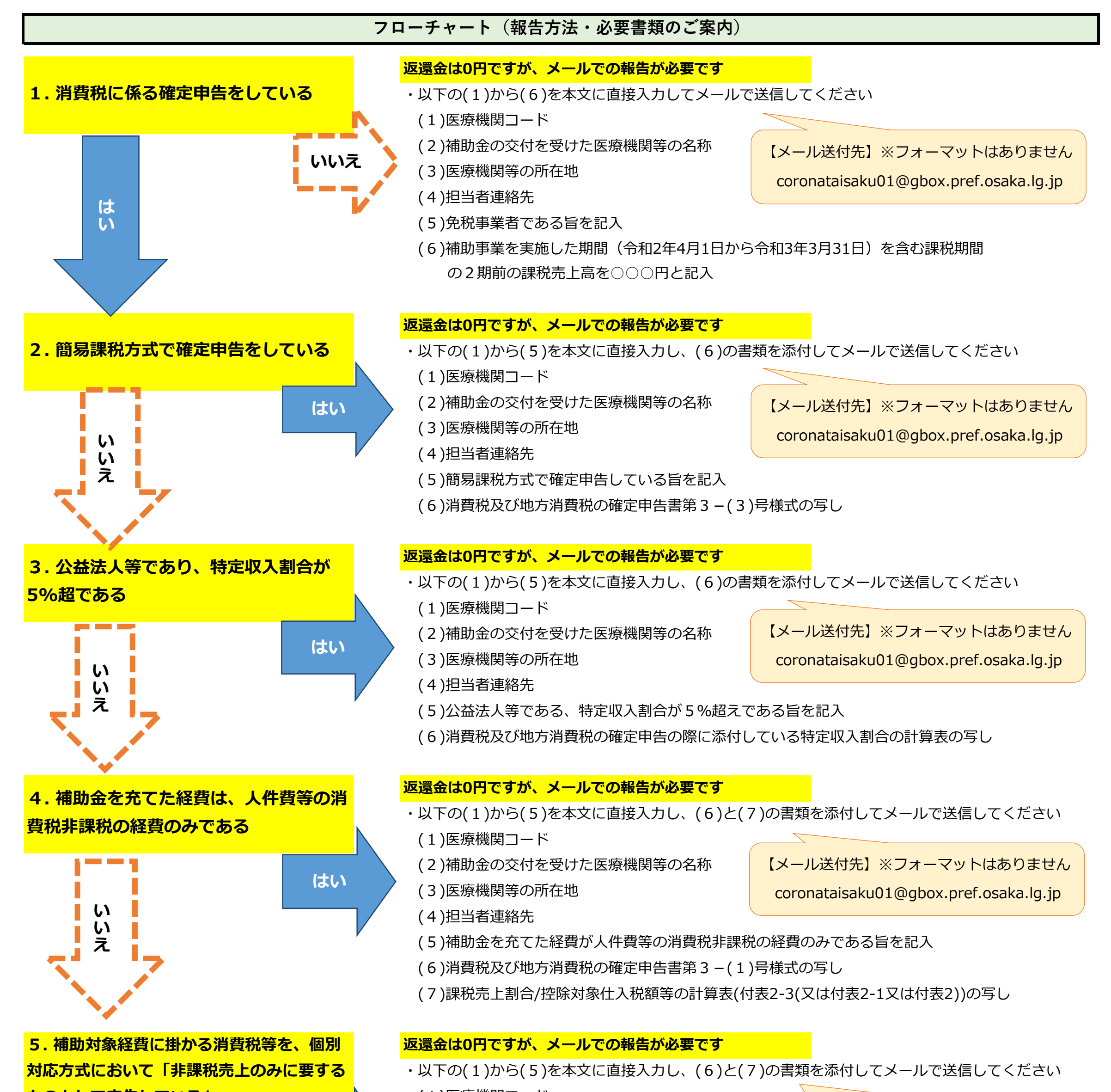

https://www.pref.osaka.lg.jp/kansenshoshien/sienkin\_koujo\_r03/index.html

・やむを得ずオンラインシステムで報告できない場合のみ、郵送にて受付をします。 郵送先・提出様式・必要書類は下記の大阪府ホームページをご確認ください。

 [https://](https://lgpos.task-asp.net/cu/270008/ea/residents/procedures/apply/4c269950-0ea9-4d1d-a964-f5778b15933c/start)lgpos.task-asp.net/cu/270008/ea/residents/procedures/apply/4c269950-0ea9-4d1d-a964  [f5778b1](https://lgpos.task-asp.net/cu/270008/ea/residents/procedures/apply/4c269950-0ea9-4d1d-a964-f5778b15933c/start)5933c/start

- **6.仕入控除税額の返還あり 大阪府行政オンラインシステム上での報告が必要です**
- ・下記のリンク先または右のQRコードにて「大阪府行政オンラインシステム」にアクセスし、報告してください
- ・報告の際は、以下の(1)と(2)の書類をアップロードいただく必要があります
- (1)消費税及び地方消費税の確定申告書第3-(1)号様式
- (2)課税売上割合/控除対象仕入税額等の計算表(付表2-3(又は付表2-1又は付表2))の写し

(5)補助対象経費に掛かる消費税等を個別対応方式において

非課税売上のみに要するものとして申告している旨を記入

大阪府行政オンラインシステム

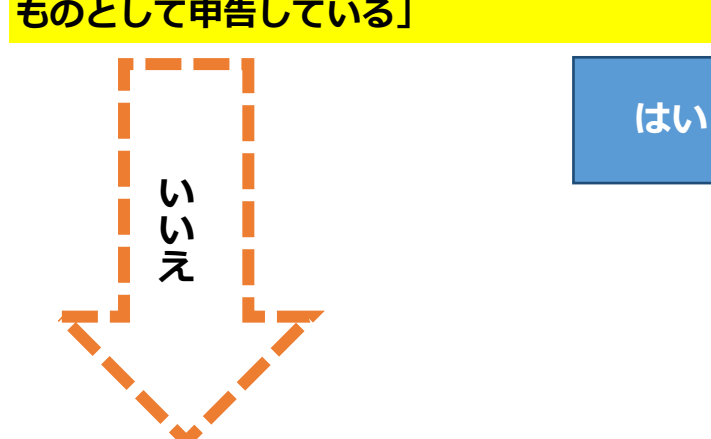

【メール送付先】※フォーマットはありません

coronataisaku01@gbox.pref.osaka.lg.jp

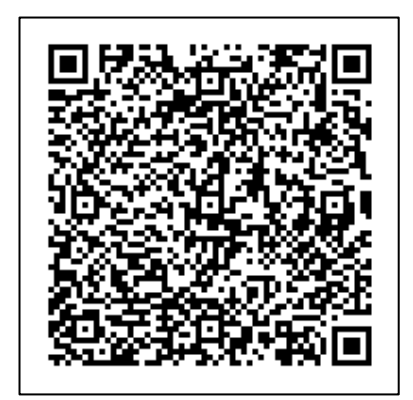